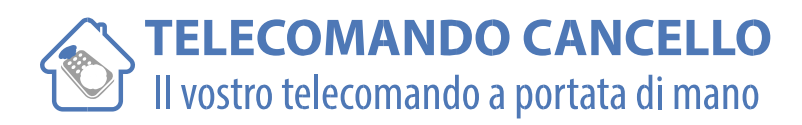

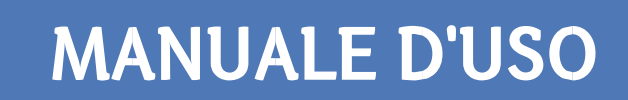

## **CARDIN S738 TX2 27.195Mhz e S738 TX4 27.195Mhz**

1) Aprire un telecomando già in funzione sull'installazione. Individuare la posizione dei "dip-switches".

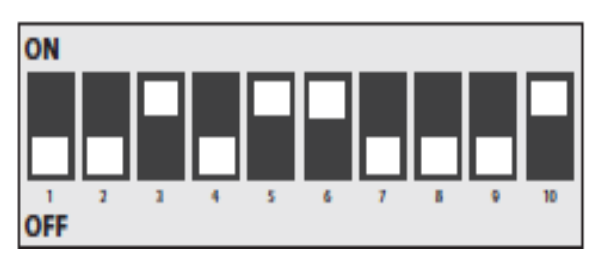

Esempio di codifica di un telecomando già in uso :

2) Aprire il nuovo telecomando. Sistemare i "dip-switches" del nuovo telecomando nella stessa posizione.

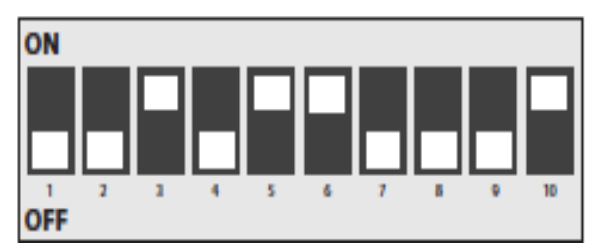

3) Provare il vostro nuovo telecomando. Richiudere il telecomando.

## www.telecomandocancello.com